#### **OpenEdge Database Monitoring**

The Coders Are Out To Get You

Tom Bascom, White Star Software

Abstract: It's true. They are. And this talk is all about how to prove it.

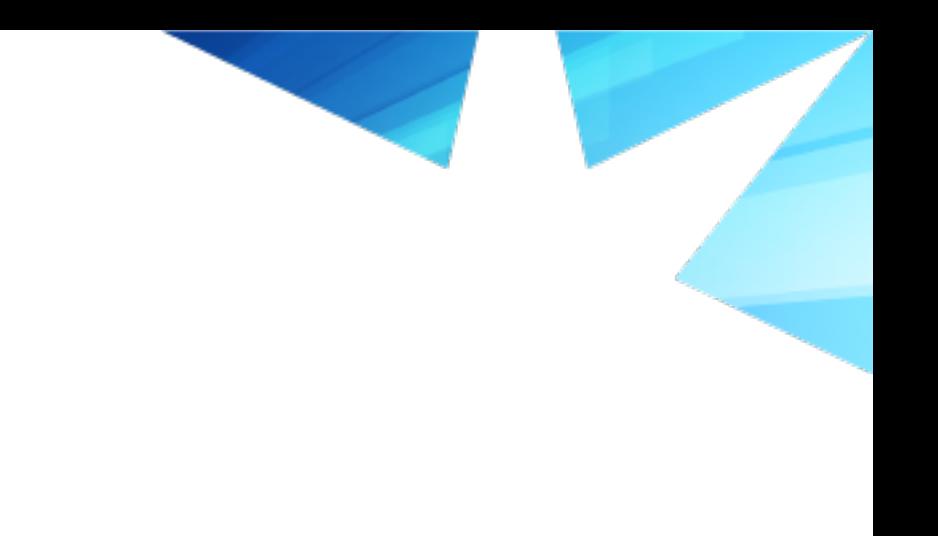

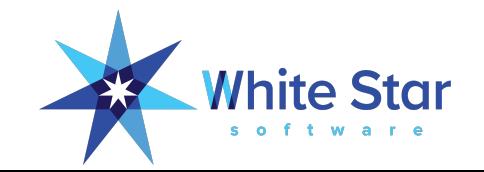

# **OpenEdge Database Monitoring**

### The Coders Are Out To Get You!

It's True, They Are!

Tom Bascom, White Star Software tom@wss.com

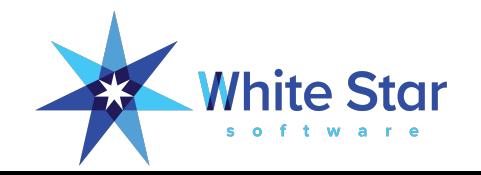

### A Few Words about the Speaker

- Tom Bascom: Progress user & roaming DBA since 1987
- Partner: White Star Software, LLC
	- Expert consulting services related to all aspects of Progress and OpenEdge.
	- Remote database management service for OpenEdge.
	- Author of: 色 protop
	- Simplifying the job of managing and monitoring the world's best business applications.
	- **tom@wss.com**

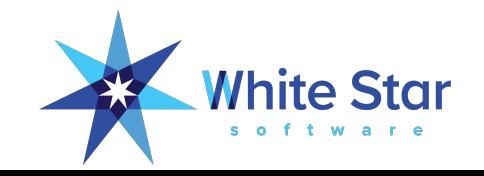

### The Deadly Sins Of Coders

- Bad transaction scope
- Bad WHERE clauses
- Keywords that they just can't seem to forget
- It works great in Development!

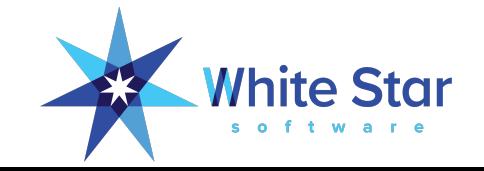

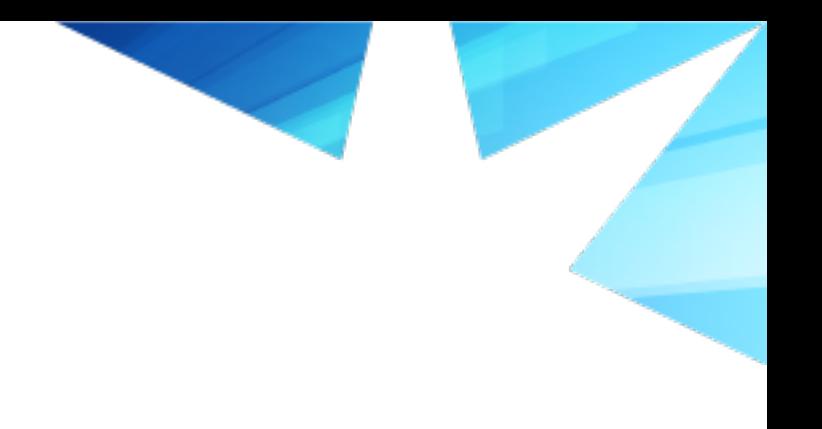

## Bad Transactions

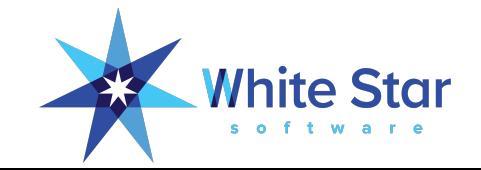

### Poor Transaction Scope

- If you have transactions that last more than 1 second you probably have a problem.
- There are three main categories:
	- Transactions that span UI (long time)
	- "Business Transactions" inappropriately implemented as database transactions (very large –L)
	- Ad-hoc "data fix" routines with poor transaction scope

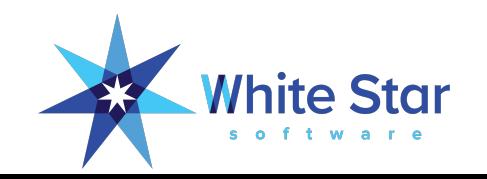

### Transaction Spanning UI

- Drives out of control BI growth
- Consumes resources
- Could crash your system, possibly in a difficult to recover manner
- Caused by poor coding practices with regards to buffer and transaction scope

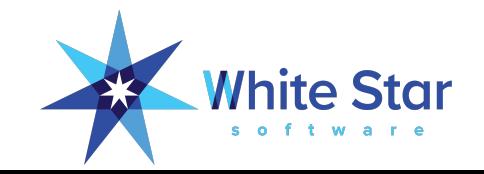

### Business Transaction as a DB Transaction

- Often associated with interruptible and easily restartable or reversible business processes
- For example:
	- Purging old data
	- Bulk updates

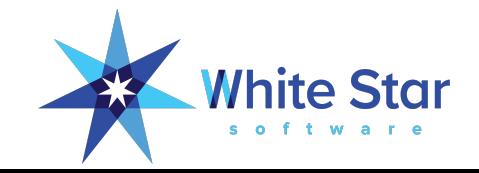

### Ad-Hoc "Data Fix"

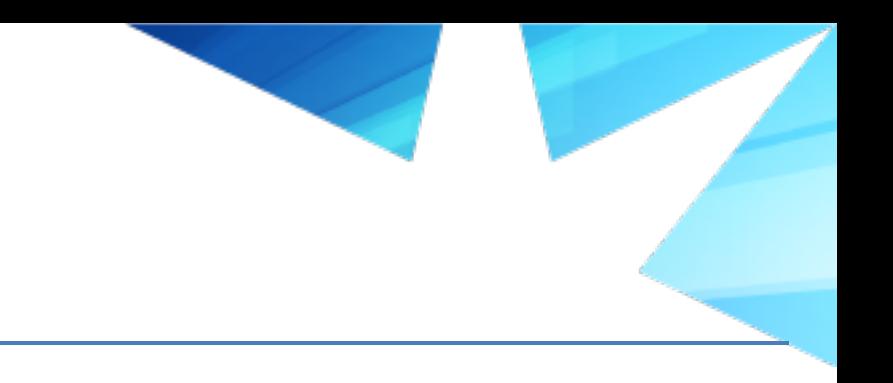

### It's just quick and dirty code… No need to follow best practices!

```
find controlTable where activity = 1234.
controlTable.inuse = yes.
```
run myUpdate.p. /\* myUpdate.p updates a few million rows… \*/

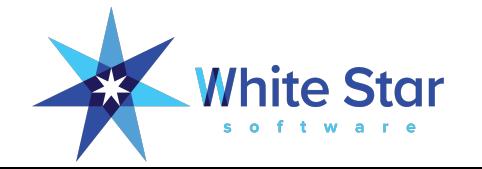

### Preventing Ad-Hoc Accidents

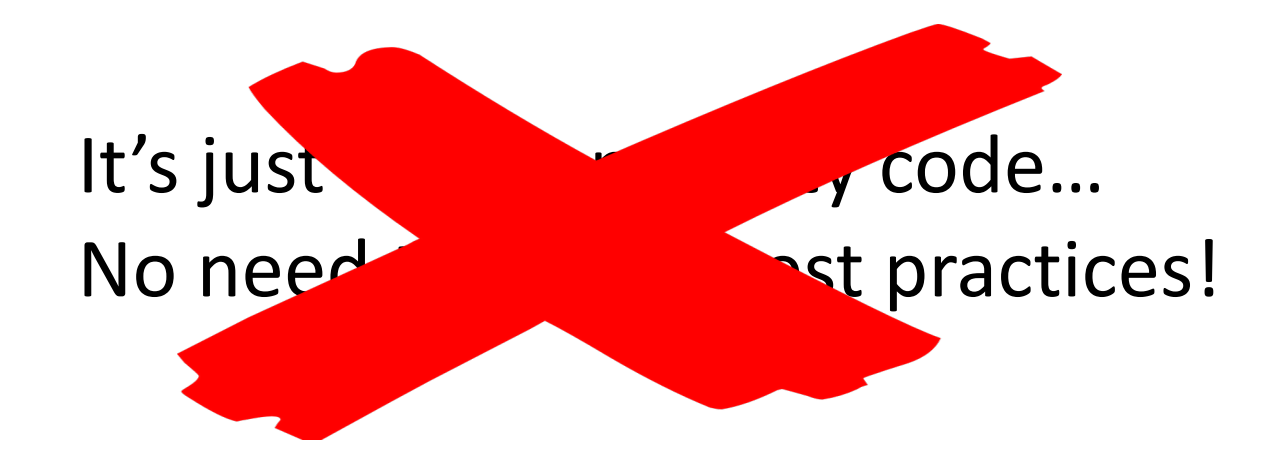

```
do for controlTable transaction:
   find controlTable exclusive-lock where activity = 1234.
   controlTable.inuse = yes.
end.
```
run myUpdate.p. /\* myUpdate.p updates a few million rows… \*/

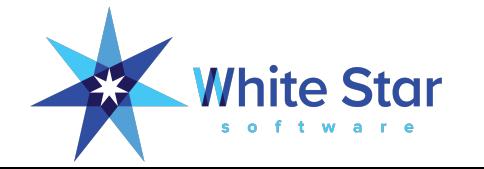

### Monitoring Bad Transaction Scope

#### ProTop Command Key: d

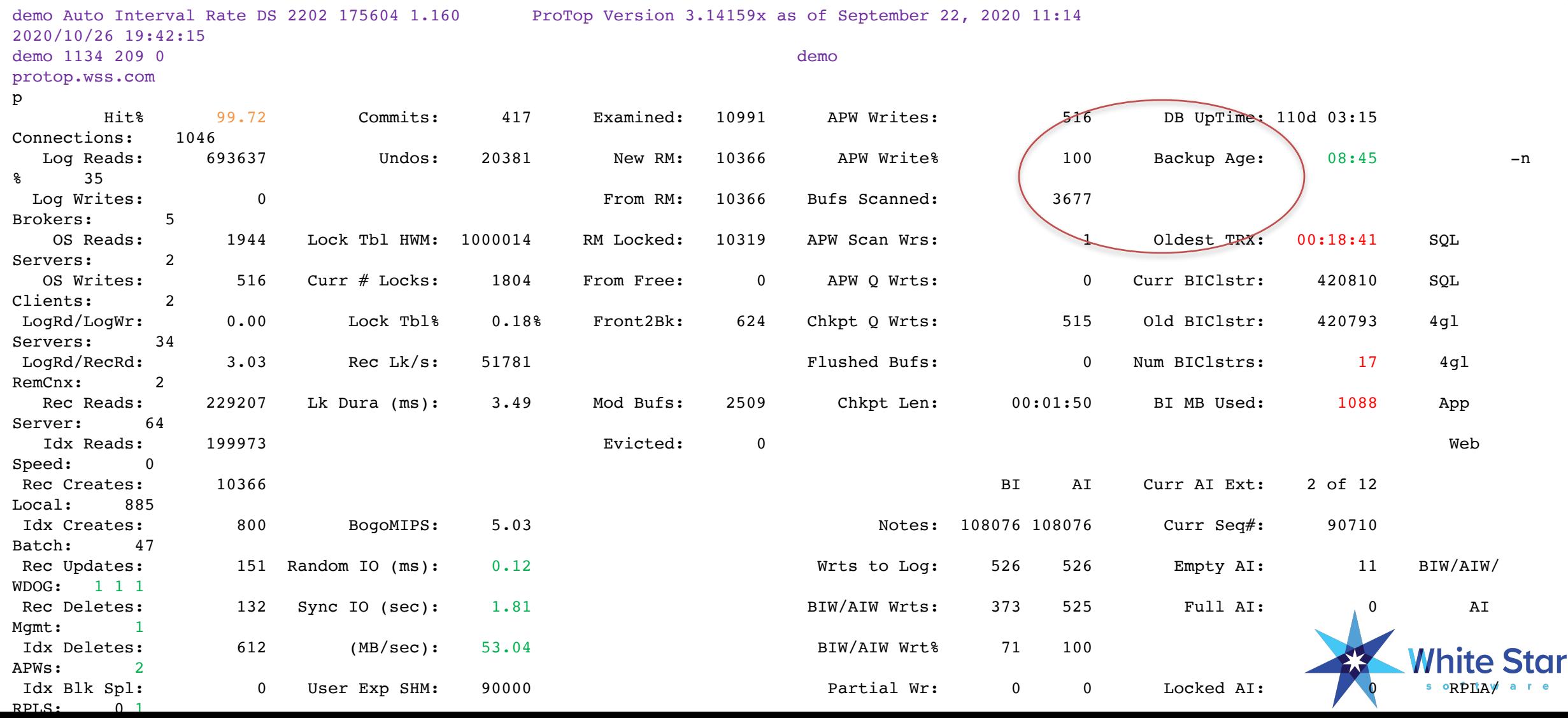

### Monitoring Bad Transaction Scope

#### ProTop Command Key: x

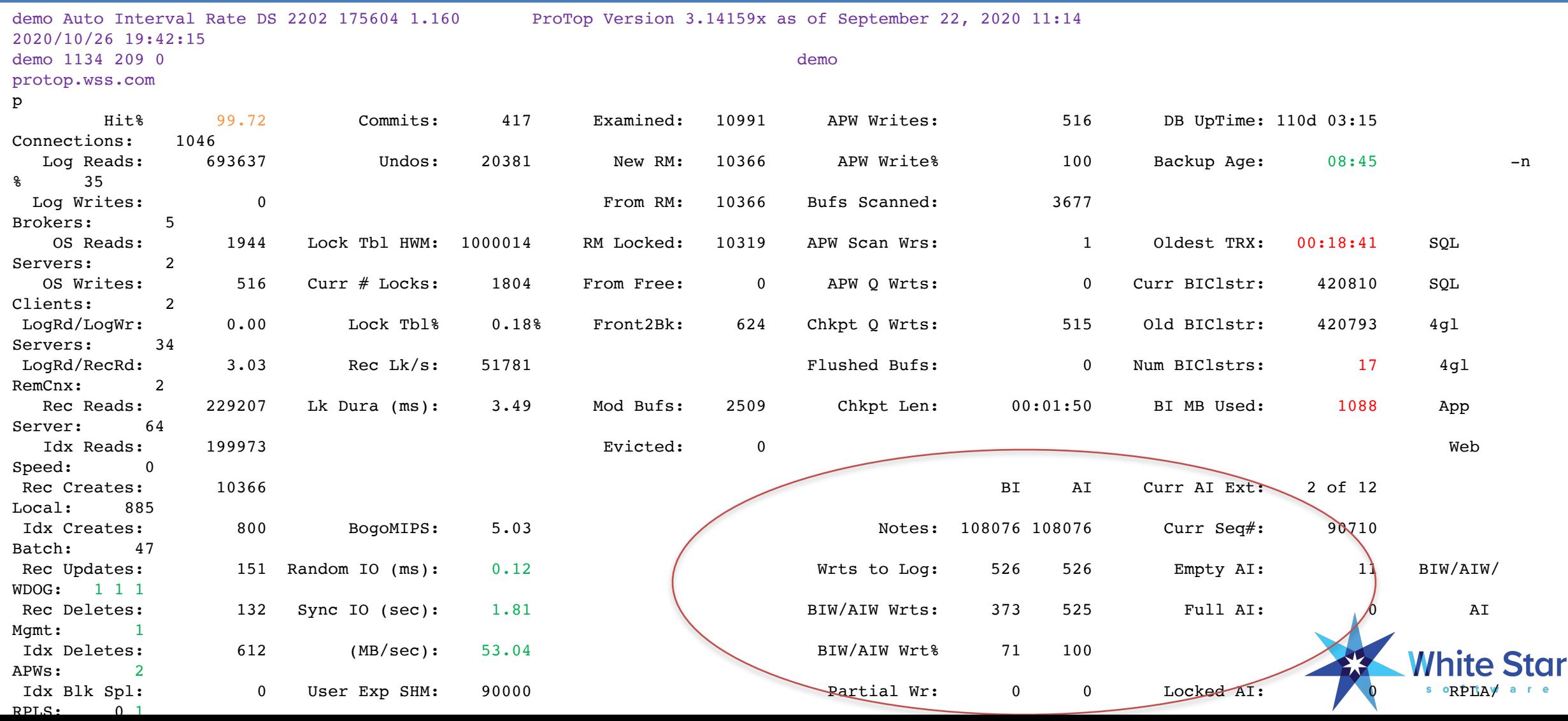

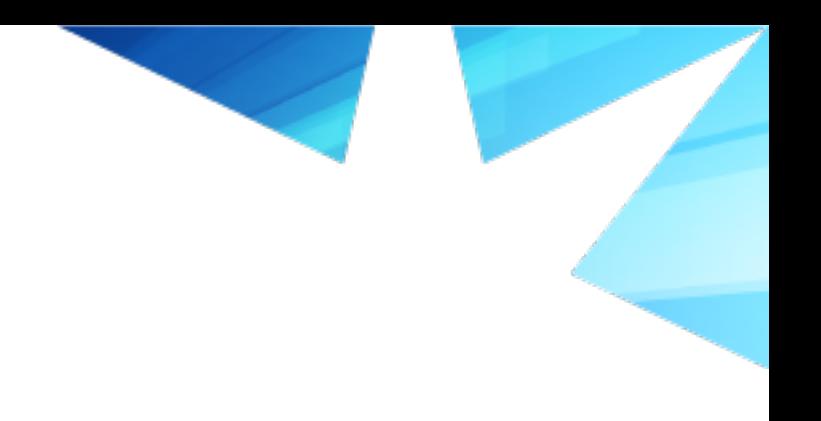

## Bad WHERE Clauses

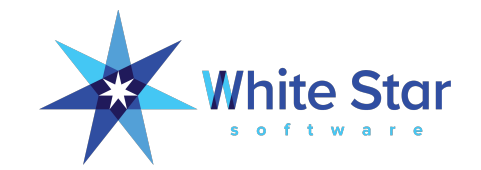

• Equality matches on **all** leading components of an index!

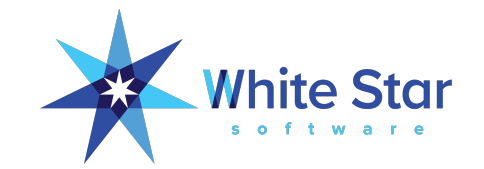

- Equality matches on **all** leading components of an index!
- The company is always the same, why should I include it?

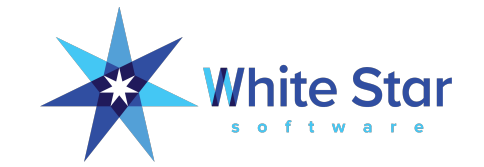

- Equality matches on **all** leading components of an index!
- The company is always the same, why should I include it?

```
etime( yes ).
find order where orderNum = 36.
display etime.
```

```
etime( yes ).
find order where company = 0 and orderNum = 36.
display etime.
```
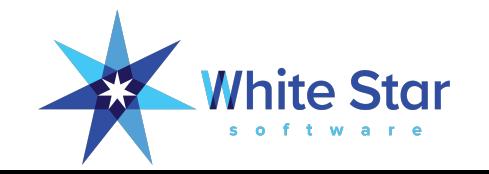

- Equality matches on **all** leading components of an index!
- The company is always the same, why should I include it?

```
etime( yes ).
find order where orderNum = 36.
display etime.
```

```
etime( yes ).
find order where company = 0 and orderNum = 36.
display etime.
```
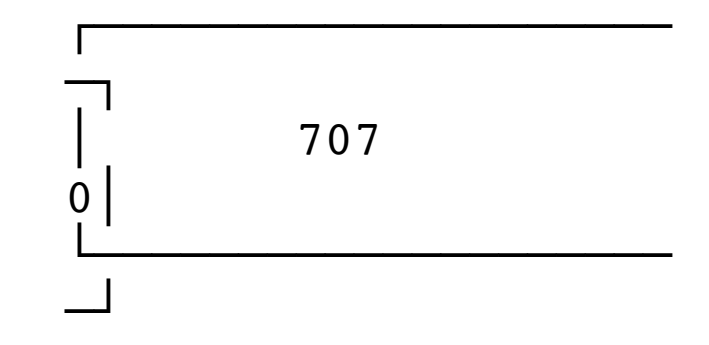

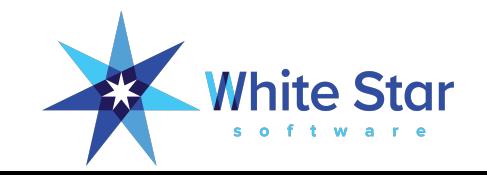

### Recognizing Bad WHERE Clauses at run time

#### ProTop Command Key: d

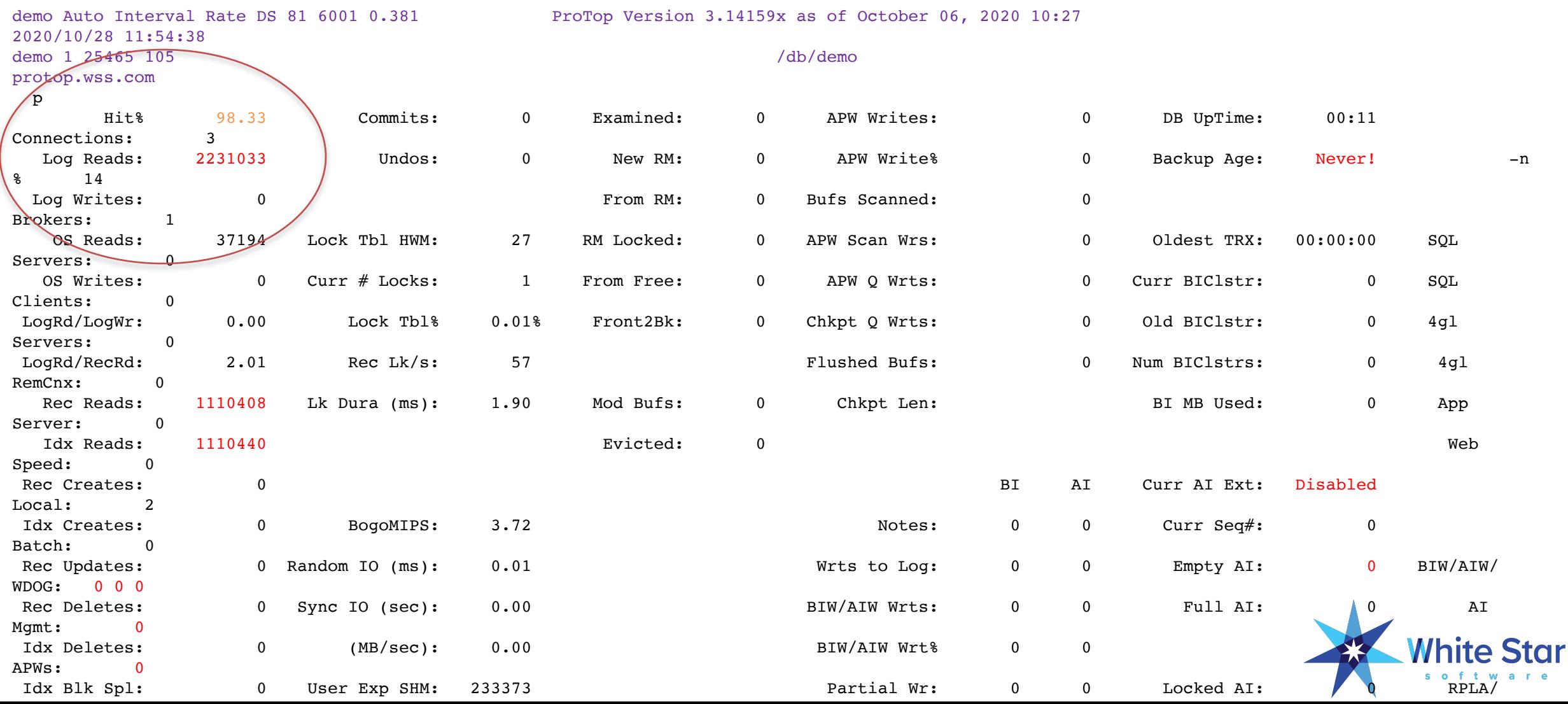

### Recognizing Bad WHERE Clauses at run time

#### ProTop Command Keys: t i u

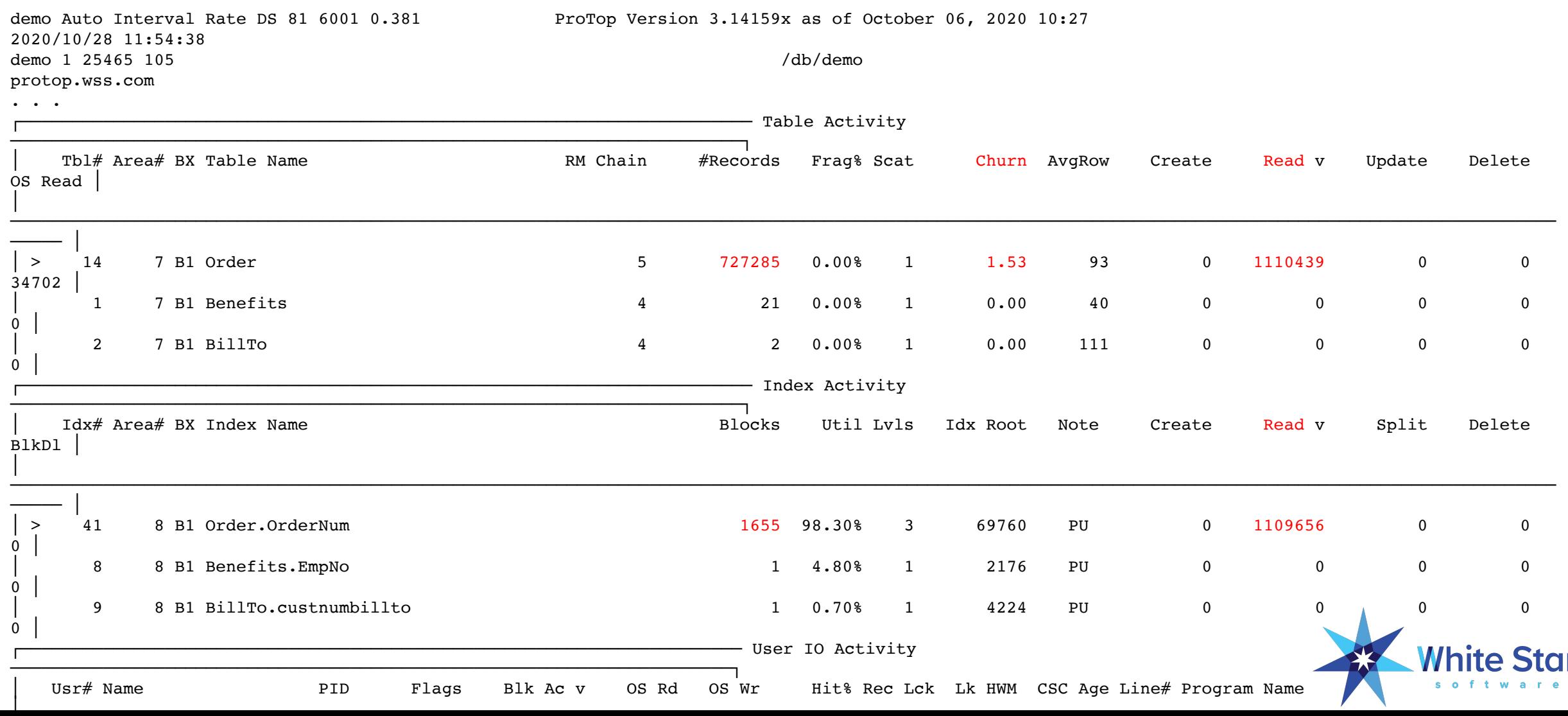

### Keywords to forget!

- CAN-DO()
	- CAN-DO() in a WHERE clause forces client side selection and sorting
- USE-INDEX
	- Overrides the compiler's index selection
	- Prevents the use of multiple indexes to resolve a query
- MATCHES
	- When used in a WHERE, forces a table scan

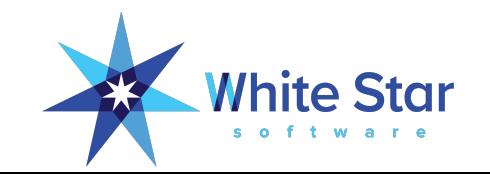

# It Works Great in Development!

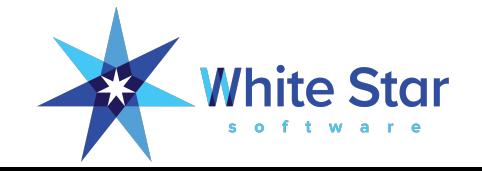

### ProTop Features

#### ProTop Command Key: ?

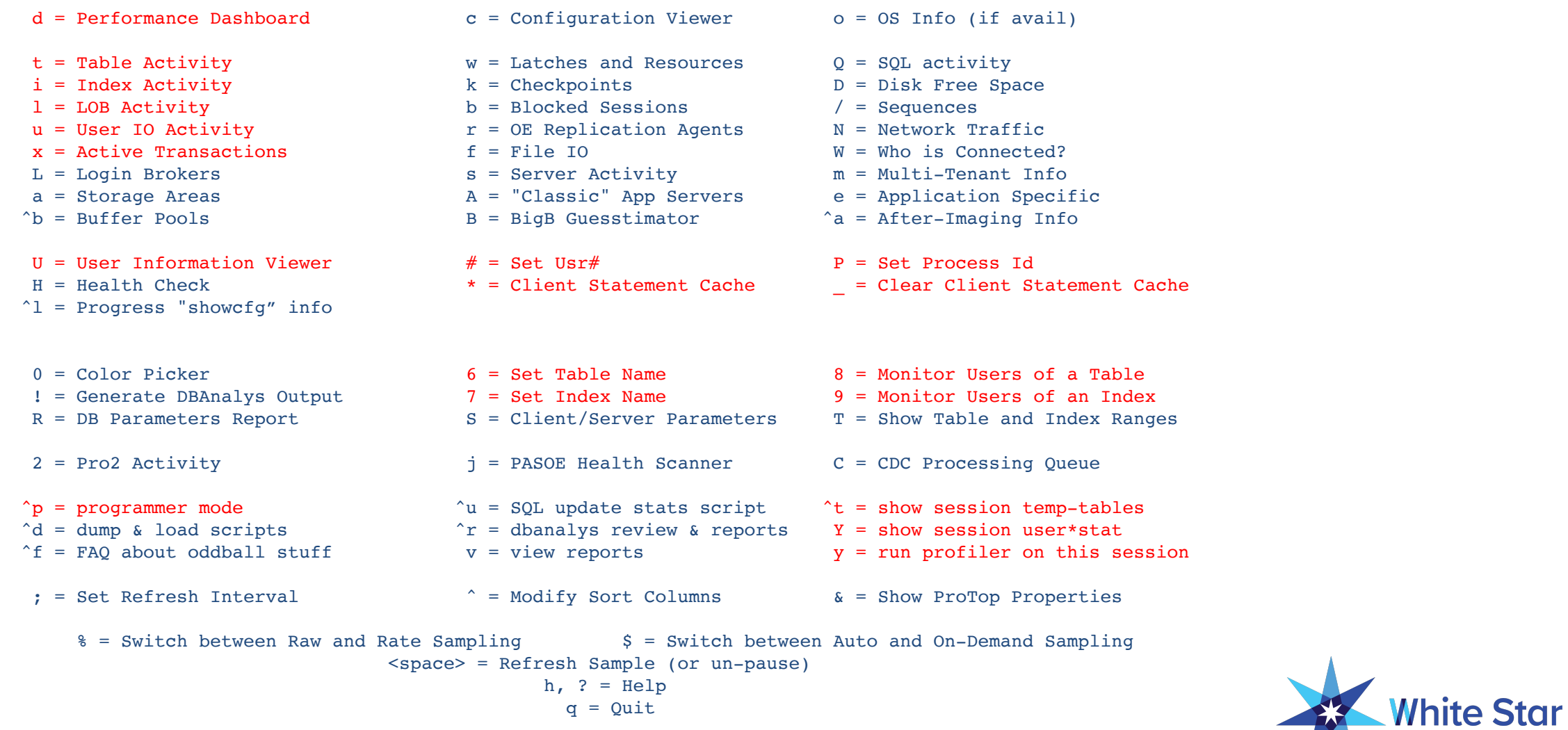

Forum: https://community.wss.com/ 0nline Help: https://wss.com/protop/help

software

### User Drill Down

#### ProTop Command Key: #

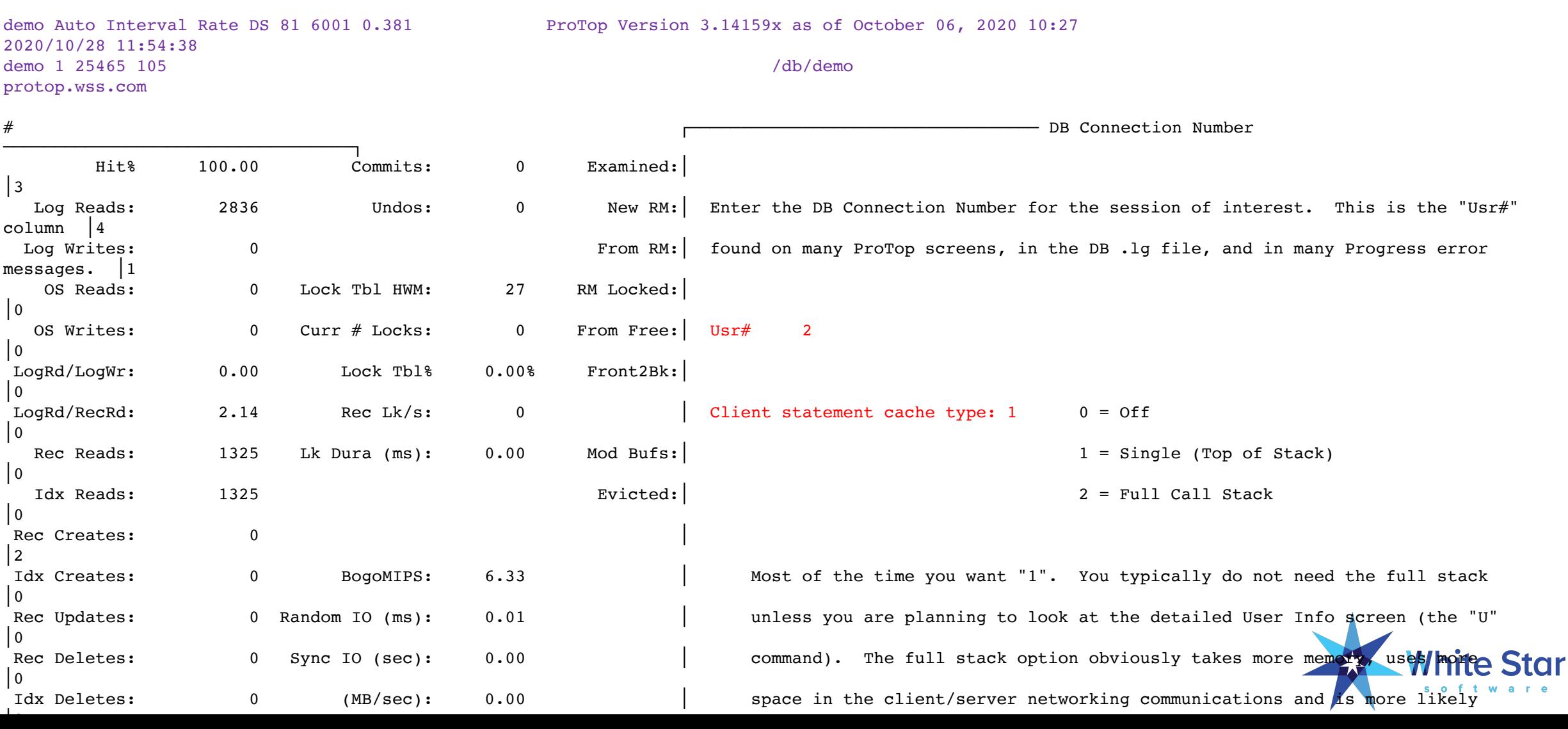

### User Drill Down and programmerMode

ProTop Command Key: ^p

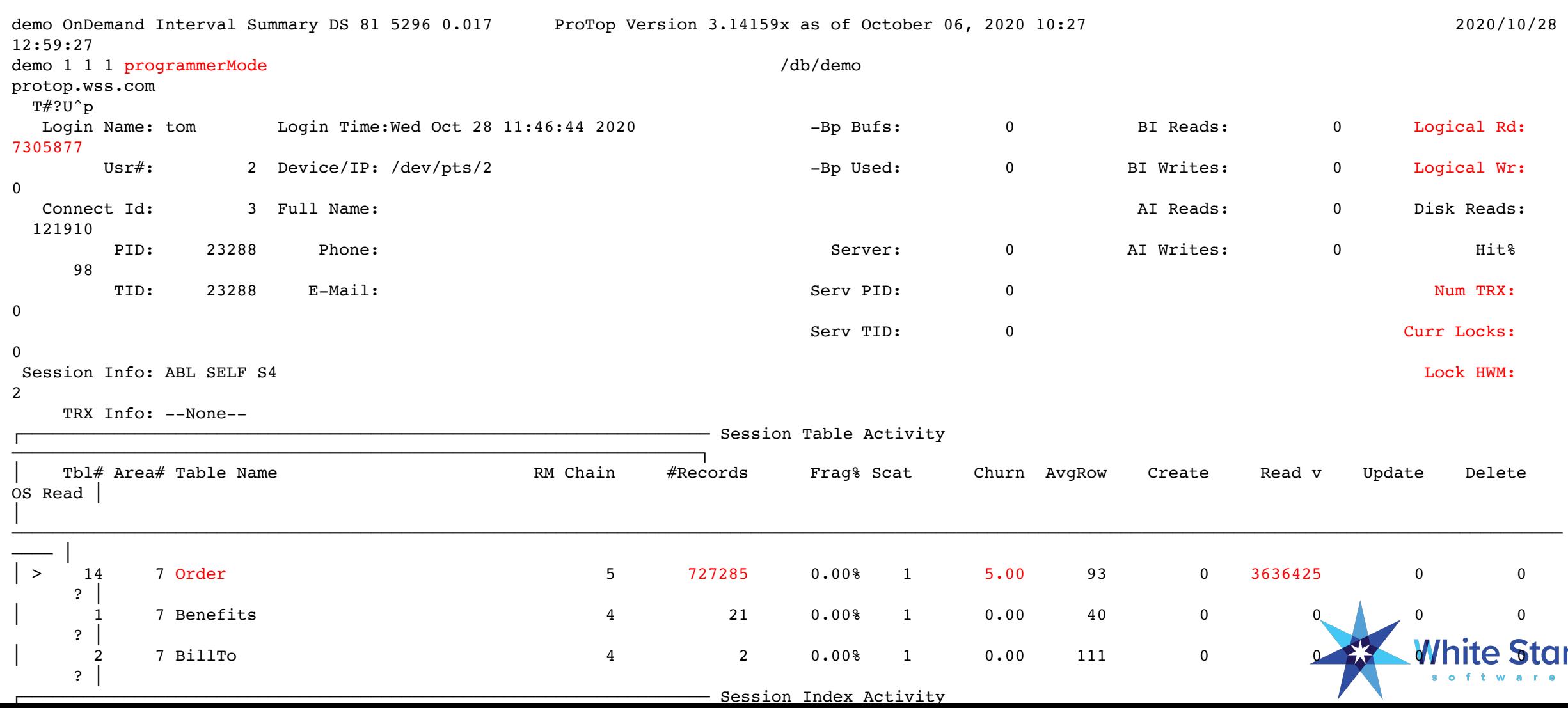

### User-specific Table & Index Information

#### ProTop Command Key: Y

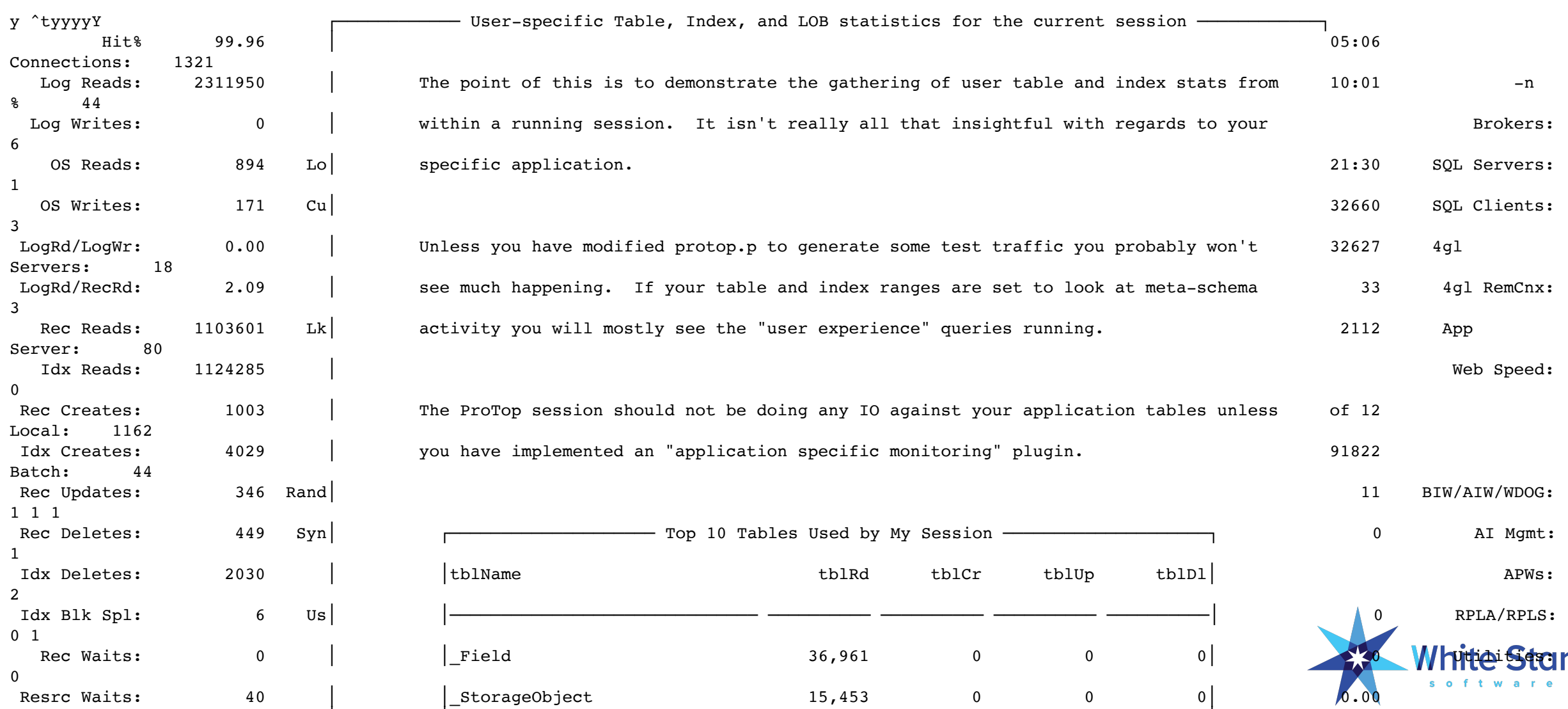

### Temp Table Usage

│ │

ProTop Command Key: ^t

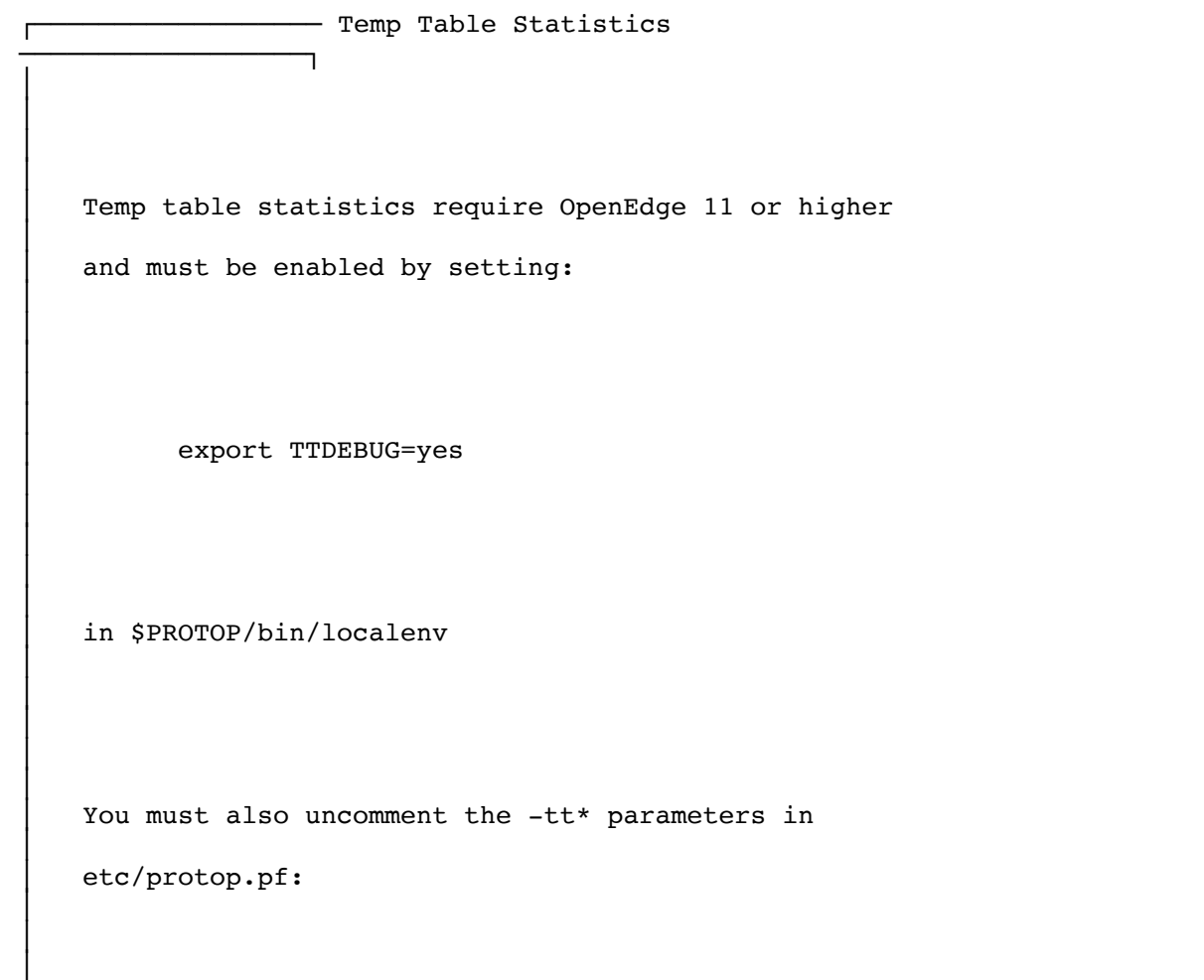

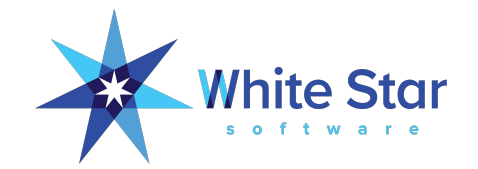

### Temp Table Usage

ProTop Command Key: ^t

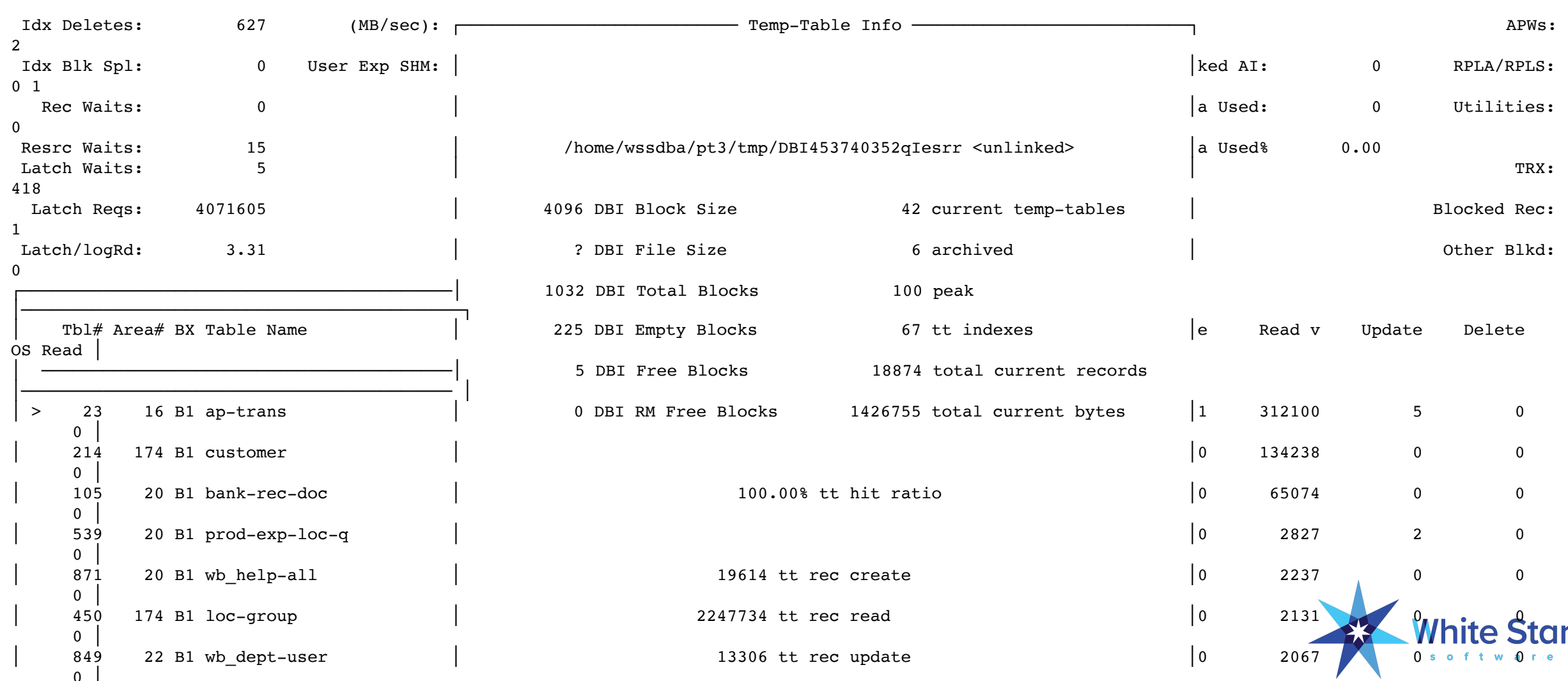

### Temp Table Usage

ProTop Command Key: ^t

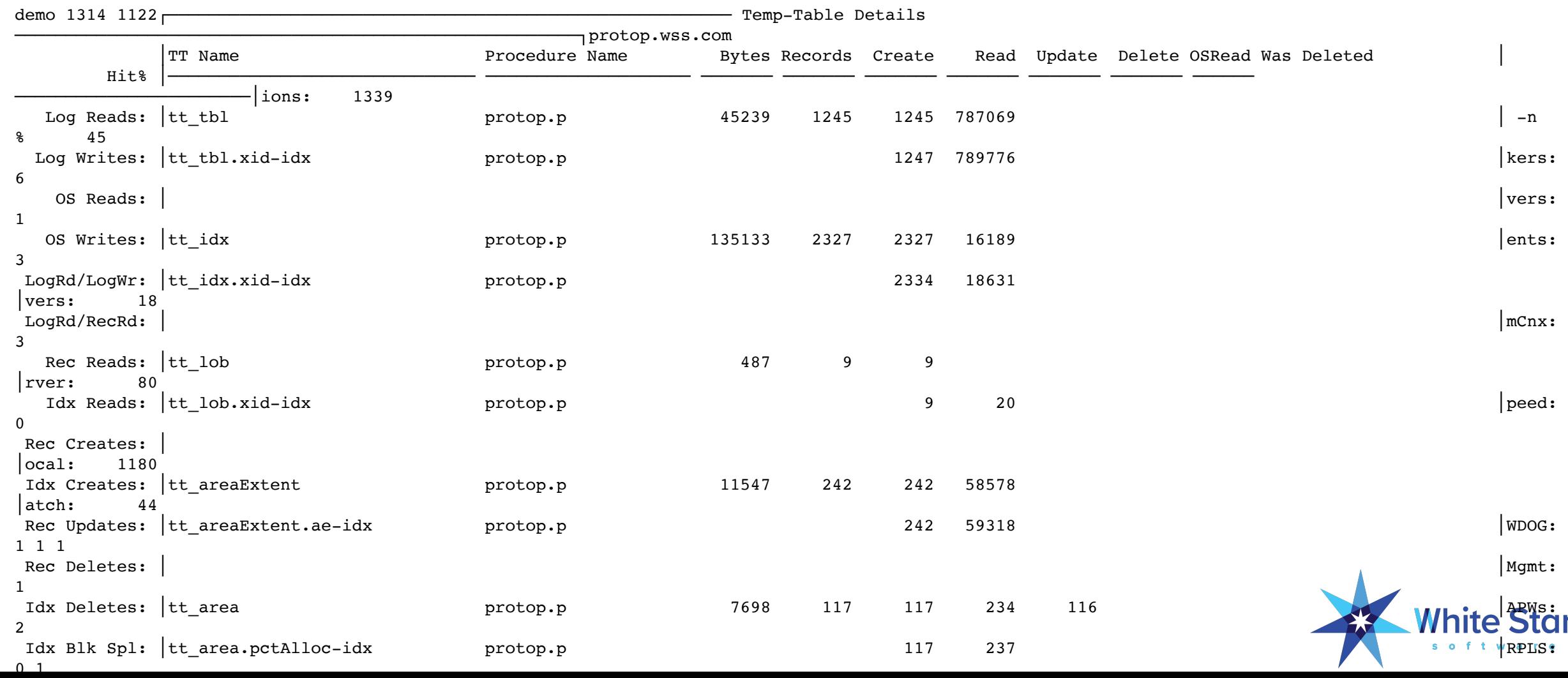

### Profiler Sample Code

#### ProTop Command Key: y

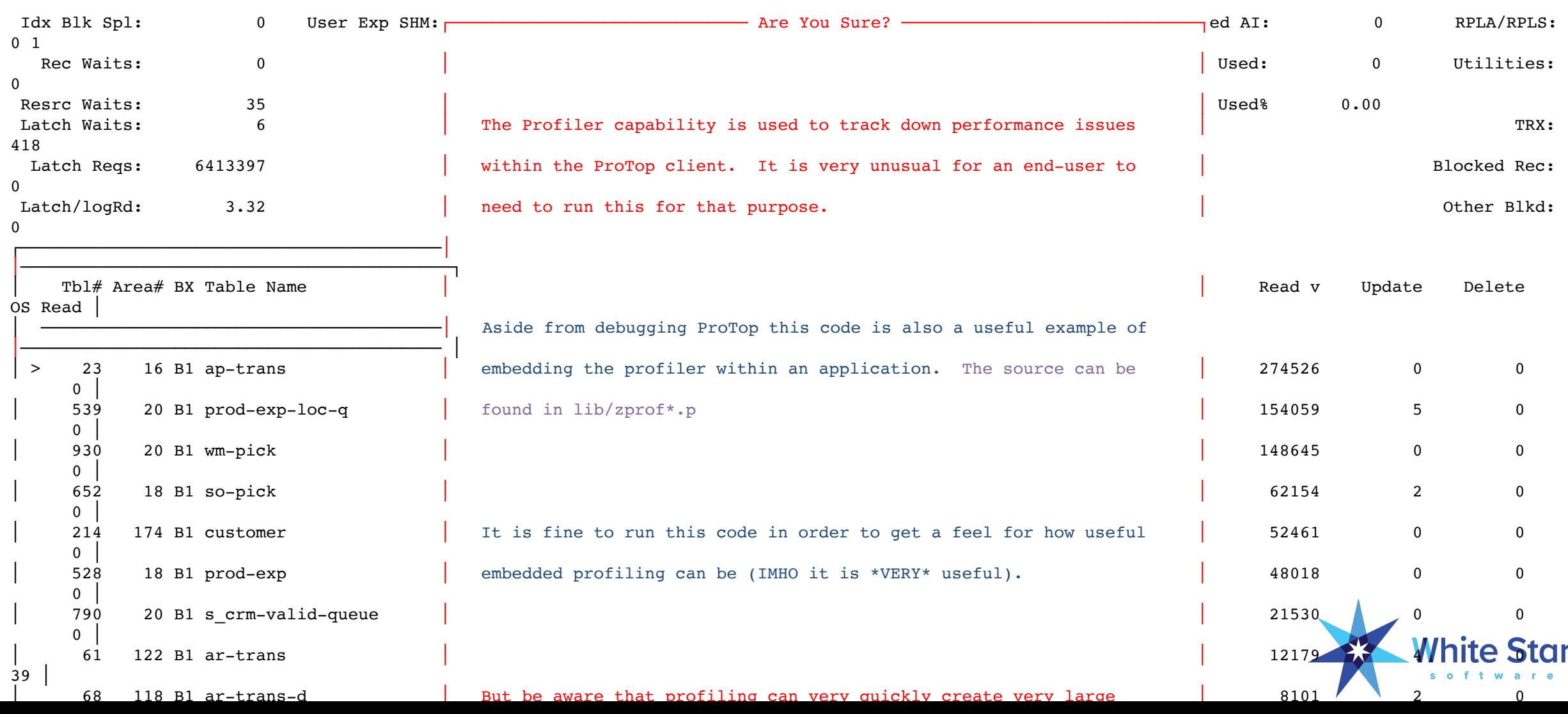

### Profiler Output

ProTop Command Key: y

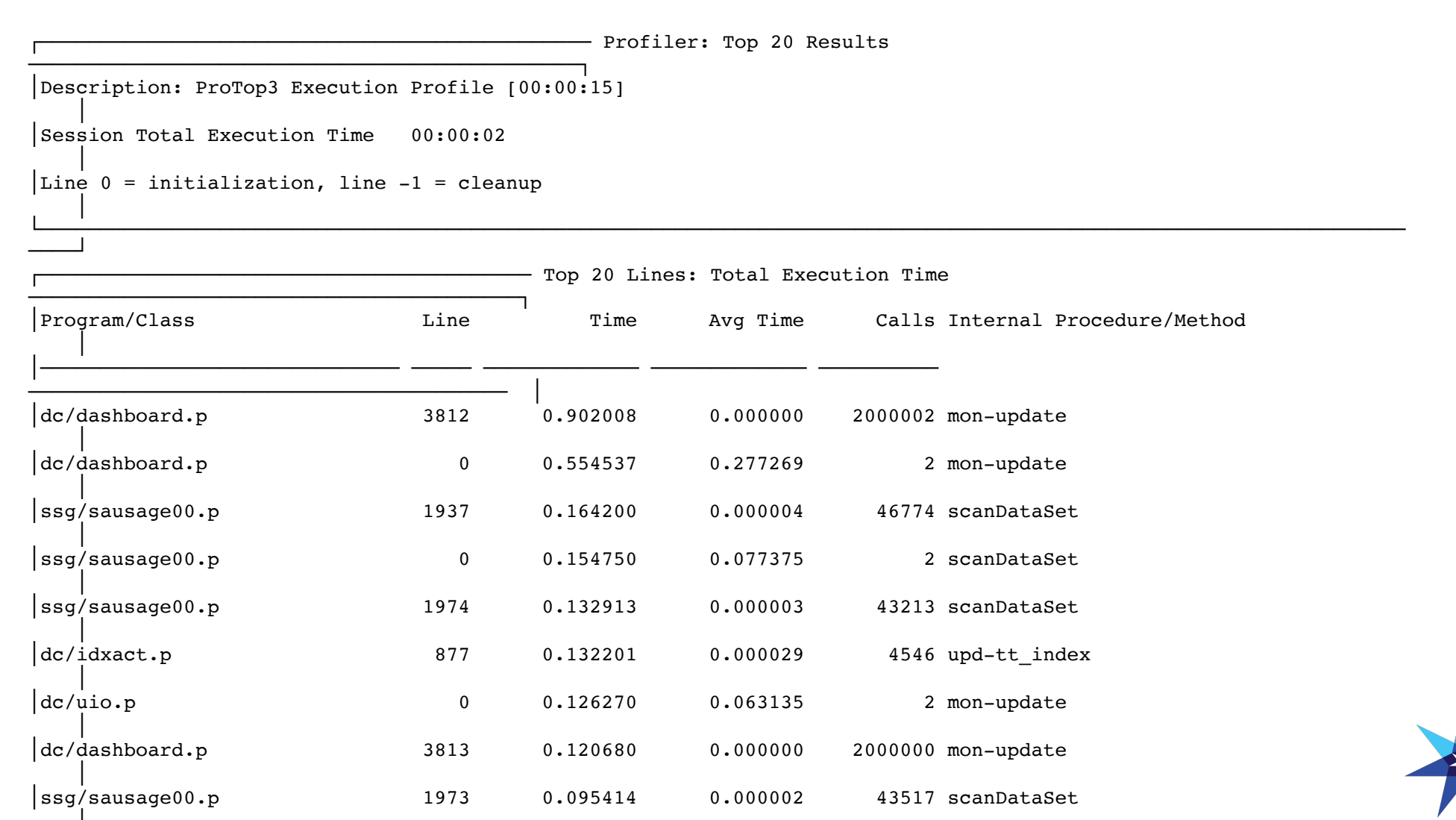

**White Star** 

soft

# Conclusion

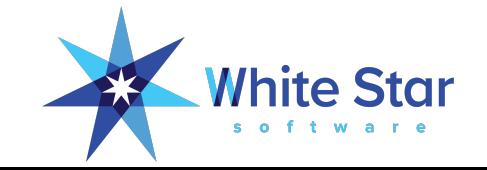

### Summary

- How to recognize bad transactions
- How to recognize bad where clauses
- Some keywords to banish
- Tools to show your coders the way to righteous coding and happy users!

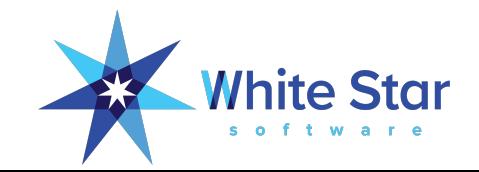

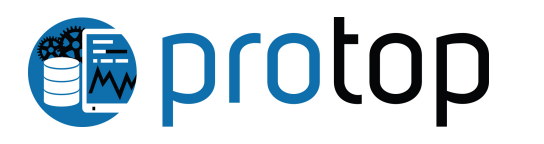

## **EDP** wss.com/download

#### **Download ProTop**

Detect and correct issues with your Progress OpenEdge environments before they affect your critical business processes. Learn more about ProTop downloading.

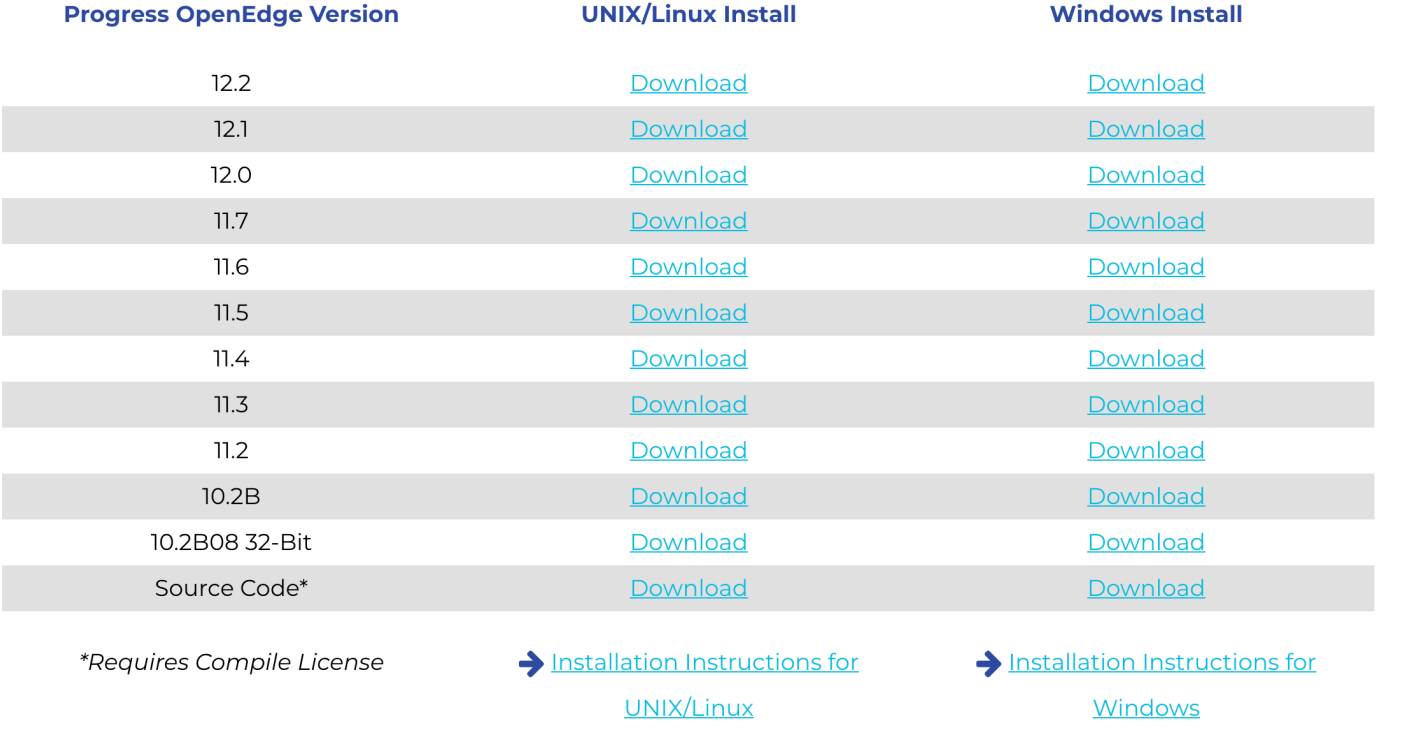

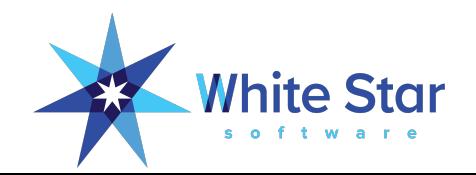

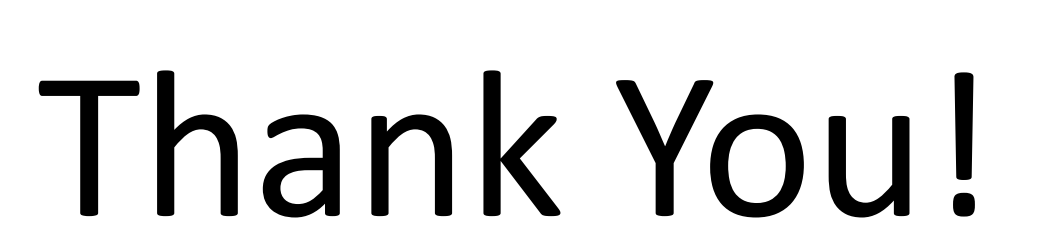

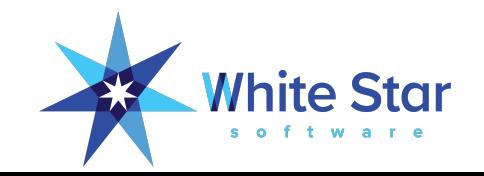

# Questions?

See you in the chat window or e-mail tom@wss.com!

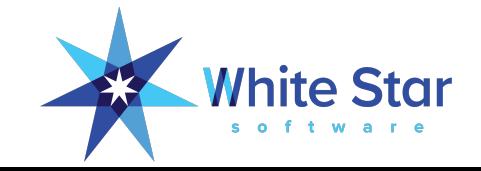